# Data Lineage Database & SQL

Understanding how data lineage is used in databases and SQL

> R Shane James Year: 2023

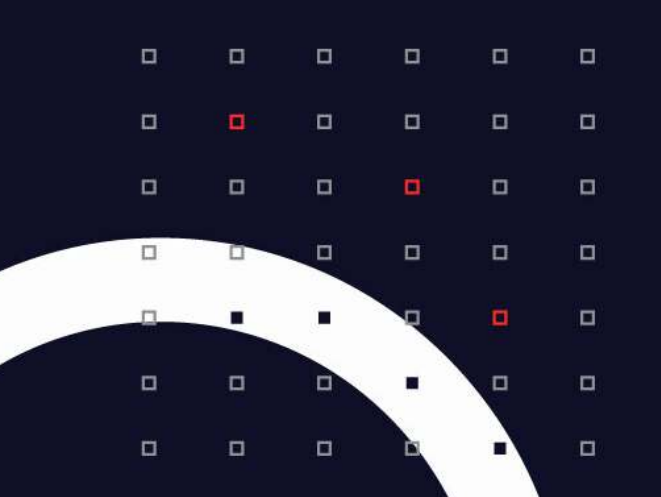

 $\circ$ 

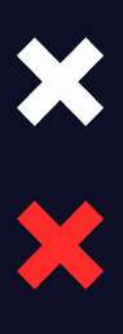

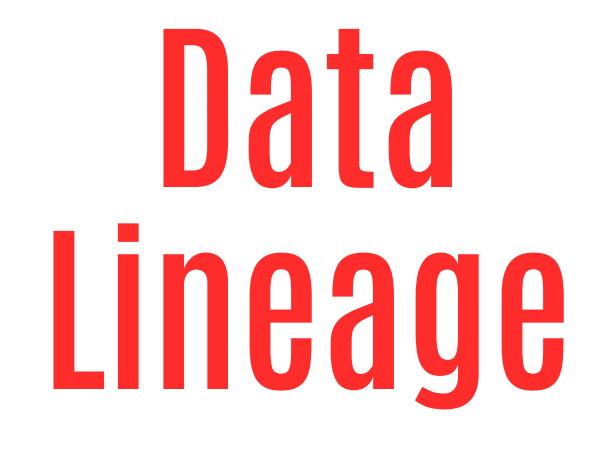

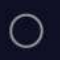

XXX

 $\Box$  $\Box$  $\Box$  $\Box$  $\Box$  $\Box$  $\Box$ o  $\Box$  $\Box$  $\Box$  $\Box$  $\Box$  $\Box$  $\Box$ ū  $\Box$  $\Box$  $\square$  $\Box$  $\Box$  $\square$  $\Box$  $\Box$ o  $\square$  $\Box$  $\Box$  $\Box$  $\Box$  $\Box$  $\Box$  $\Box$ 

## What is data lineage?

Data lineage is the process of keeping track of where data comes from, how it moves through different systems and processes, and where it ends up. It is the history of the data, including where it came from, how it moved, and how it changed over time. It can also include things like changed over the changed over the community like timestamps and information about the user. The user of the user  $\alpha$ 

Data lineage is an essential part of data<br>governance because it helps organizations figure out the quality and origin of their data. It can also help answer questions like, "Where did this information come from?"

• What steps did it take to get there?

• What changes has it gone through?

• How did it get cleaned up and changed?

• What does the data look like right now?

Data lineage is also important for compliance and regulatory purposes. Organizations need to be able to track where the data came from, how it moved, and how it was used to show that they are following regulations like GDPR, HIPAA, and SOX.

Data lineage can be tracked in different ways, such as through code comments, data mapping, data dictionaries, and specialized tools like MANTA, Collibra, Informatica, Talend, etc. They can track the lineage of data in real time and make detailed lineage diagrams to show how data moves and changes. Data catalogs, dashboards, and reports can also be used to show the lineage of data. This makes it easier for users to

#### Let's cover some of the common questions about a database and SQL

#### What is a database?

A database is organized information usually kept on a computer system. It is<br>usually set up to make it easy to find, add, and get rid of data. Databases store and manage much information, like customer information, product inventories, financial records, etc.

A database is a powerful way to store and organize information. It is set up to manage information about customers, products, finances, and more. They can also keep and look at data to help make decisions, make predictions, and run other business tasks. Several programming languages, such as SQL, Java, and Python, can be used to access and change databases. Java, and Python, can be used to access and change databases.

Databases are used by businesses, government agencies, educational They are used to store and organize many data, like information about customers, product inventories, financial records, and more. Professionals customers, product inventories, nancial records, and more. Professionals records, and more. Professionals in<br>Professionals in the cords, and more experimental records, and more experimental records, and more experimenta such as database administrators, software developers, and data analysts

Data lineage is figuring out where data came from and how it got to where it<br>needs to go. It is used to understand how information moves through an organization and find problems or differences. In data lineage, databases store and keep track of the data being tracked. This information can include where the data came from, where it was going, how it was changed, and how long it took to move from its source to its destination. By keeping track how long it took to move from its source to its destination. By keeping track to of this data, organizations can nd problems or differences in the ow of data

What is SQL?

SQL (Structured Query Language) is a programming language used to<br>communicate with databases. It creates, updates, deletes, and retrieves data from databases. It is a standard language for relational database from databases. It is a standard language for relational database management systems, allowing users to work with data in a structured way.

## How is SQL used?

SQL is used to store, manipulate, and retrieve data in databases. It creates,<br>updates, deletes, and recovers data from databases. It also creates database objects such as tables, views, stored procedures and functions, triggers, and indexes. SOL can also be used to control user access to the database and to create database security mechanisms. create database security mechanisms.

Database views are virtual tables created by joining one or more tables. They<br>are typically used to simplify complex queries and to provide a different perspective of the data. Views can also restrict access to specific tables and columns or combine data from multiple tables.

## Examples of the SQL language

SELECT \* FROM table\_name;

UPDATE table\_name SET column\_name = new\_value;

DELETE FROM table\_name WHERE condition;

INSERT INTO table\_name (column1, column2, ...) VALUES (value1, value2, ...);

CREATE VIEW view\_name AS SELECT column1, column2, ... FROM table\_name WHERE condition;

What are stored procedures used for?

Stored procedures are pre-defined SQL statements that are stored in the<br>database. They are used to execute a set of SQL statements repeatedly, such as to perform a complex query or to update multiple tables. Stored as to perform a complex query or to update multiple tables. Stored tables and the update multiple tables. Stor<br>Stored tables and the update multiple tables and the update multiple tables. Stored tables and the update mult procedures can also create user-dened functions, triggers, and views.

Who can be sure about SQL?

SQL is used by database administrators, software developers, web<br>developers, and anyone who needs to access and manipulate data in a database. It is a powerful and versatile language that can be used to perform a wide variety of tasks. a wide variety of tasks.

How is SQL used in data lineage?

SQL is used in data lineage to track the origin and movement of data<br>between systems. It is used to query data sources, identify data transformations, and map data flows between systems. Data lineage can help organizations understand the relationships between data sources and help organizations understand the relationships between data sources and data consumers and ensure that data is being used correctly.

### How do data transformations work in SQL?

Data transformation in SQL typically involves using SQL SELECT statements  $t \sim 6$ database. Some common SQL operations used for data transformation

- 1. SELECT statement: This is used to extract specific columns from a table<br>and can be used to rename, add new columns based on calculations, or filter rows based on specific criteria.
- 2. JOIN statement: This combines data from multiple tables. For example, you can join data from a "customers" table and an "orders" table to create a new table that contains information from both tables.
- 3. GROUP BY statement: This is used to group rows based on one or more . Group By statement: This is used to group the group rows based on one or more or more or more or more or mor<br>This is used to group rows based on one or more or more or more or more or more or more or more or more or mor columns and can be used to aggregate data, such as calculating a sum or average.<br>4. SUBOUERY statement: This is used to retrieve data from one table
- based on the data from another table. For example, you can use a based on the data from another table. For example, you can use another table. For example, you can use and we<br>The data from another table. For example, you can use another table. The data from another table. The data fro subquery to retrieve all orders for a customer with a particular credit a particular credit and the particular<br>The
- rating.<br>5. UPDATE statement: This is used to modify data in a table. For example, . UPDATE statement: This is used to modify data in a table. For example, you can use an update statement to change the value of a specic column for all rows in a table.<br>6. UNION statement: This combines the results of two or more SELECT
- . UNION STATEMENT: THIS COMBINES THE RESULTS OF THE RESULTS OF THE RESULTS OF THE RESULTS OF THE RESULTS OF TH<br>This compiler of the results of two or more SELECTION of the results of the results of the results of the resul
- 7. CASES statement: This is used to change the values of a column based on a certain condition; it's like a conditional mapping on a certain condition; it's like a conditional mapping

All these statements and operations in SQL can be used together to perform<br>complex data transformations. With the help of these operations, it is possible to clean, transform and aggregate data into meaningful and possible to clean, transform and aggregate data into meaningful and valuable information that can be used for further analysis or reporting.